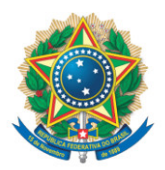

SENADO FEDERAL Gabinete do Senador Lasier Martins

## **REQUERIMENTO Nº DE**

Senhor Presidente,

Requeiro, nos termos do art. 4º da Instrução Normativa da Secretaria-Geral da Mesa nº 14, de 2020, a adição de minha assinatura às seguintes preposições

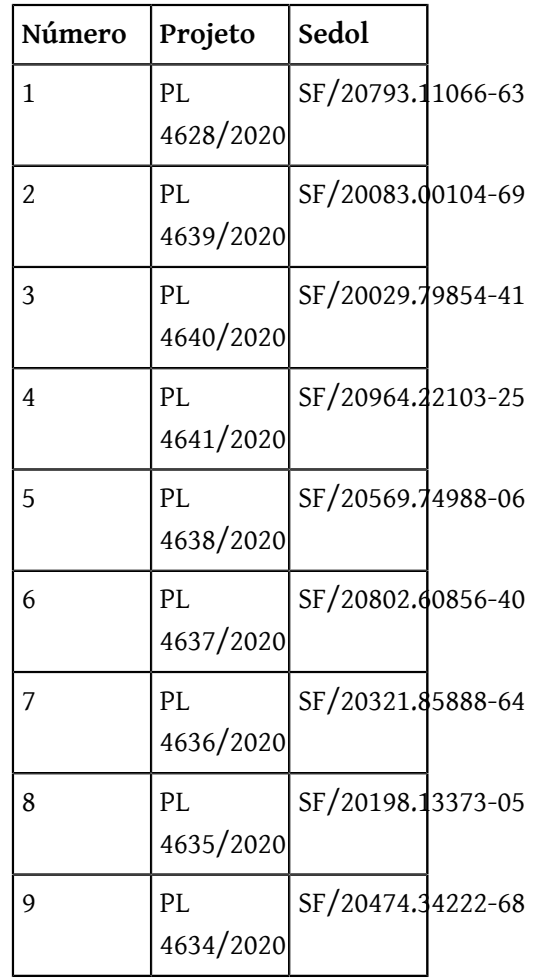

Sala das Sessões, 18 de setembro de 2020.

**Senador Lasier Martins (PODEMOS - RS)**